# JD Edwards EnterpriseOne Equipment Cost Analysis

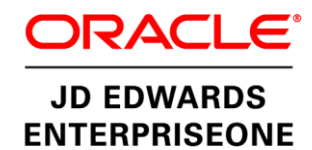

#### **K E Y F E A T U R E S**

- Summarize and track equipment costs based on business need
- Improve visibility into cost drivers
- Easily access the details behind escalating costs
- Equipment parent/child component cost rollup
- Inquiry and reporting by parent or equipment grouping
- Flexible category code relationships
- Cost analysis by equipment or account codes and cost summarization by multiple variables and summary by group
- Equipment work order cost summary and equipment groups/subgroups

Tracking equipment and component costs for your capital assets is crucial to understanding your maintenance costs. If you use only accounting codes, you can only guess why costs are escalating. With JD Edwards EnterpriseOne Equipment Cost Analysis, you get maintenance cost details for each asset details that include labor hours, material costs, and outside services.

# The Issue: Tracking and Managing Equipment and Component Costs

Costs are escalating, but you do not know what is causing them to rise. Without the means to accurately track operating and maintenance costs with equipment and components, you can only guess. Currently, the only way you can track costs is by using account codes, which are more meaningful to accountants than equipment planners. Account codes simply do not provide the detail you need to understand where your company's money is going.

## The Solution: Assigning Costs to Equipment Codes

Oracle's JD Edwards EnterpriseOne Equipment Cost Analysis is designed to help you stay on top of expenses. It enables you to track and manage operating and maintenance costs by equipment type or parent/child relationship, making it easy for you to see exactly which machinery is costing you the most money. You can:

- Compare operating and maintenance costs associated with individual equipment
- Drill down into work order details to investigate areas of escalating cost
- Display only the information relevant to your analysis, such as labor costs, labor hours, materials costs, outside services, or equipment run hours

## Customizing Cost Tracking

With JD Edwards EnterpriseOne Equipment Cost Analysis, you create equipment categories that make sense for your business and arrange them either by type of equipment or equipment parent/child relationship. For example, a utility company may establish category code relationships to represent a circuit or node, a trucking company may create a hierarchical relationship of all components that comprise a vehicle, or a multinational company may group equipment for depreciation. The utility company compares costs across different circuits or nodes. The trucking company summarizes costs for each truck, and the multinational company summarizes depreciation by region.

This flexibility makes it easier for you to investigate and manage costs by enabling you to track and present information in the most meaningful way for your business. You can

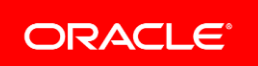

#### **F E A T U R E / F U N C T I O N H I G H L I G H T S**

- Equipment cost summary by group
- Twenty-five levels of hierarchical relationships
- Integration with general ledger

ī

• Equipment cost analysis inquiry columns

summarize, store, and trend equipment costs over time and display costs by either equipment or account code. Equipment codes let you compare costs within an equipment subgroup, and account codes compare costs across subgroups. In the trucking example, the company could compare trucks within a fleet or across fleets.

## Facilitating Cost Analysis

JD Edwards EnterpriseOne Equipment Cost Analysis also provides filtering capabilities that enable you to sort information and filter out irrelevant facts. You can focus your analysis on information that is relevant to your specific area of investigation. For example, if you are interested in comparing equipment-related material and labor costs but not equipment run hours, you can leave run hours out of your analysis.

In addition, you can compare costs associated with different equipment groups or within the same equipment group over different time periods. All these options help you diagnose and resolve problems with equipment and prevent future issues. You make decisions that help you reduce costs and improve your return on your equipment.

## Solution Integration

This module is designed to be integrated with the following JD Edwards EnterpriseOne products and suites across your operations using common tools and a Pure Internet Architecture:

- JD Edwards EnterpriseOne Financial Management
- JD Edwards EnterpriseOne Human Capital Management
- JD Edwards EnterpriseOne Customer Relationship Management • Service Management
- JD Edwards EnterpriseOne Capital Asset Management
- JD Edwards EnterpriseOne Project Management
- JD Edwards EnterpriseOne Supply Chain Execution (Logistics)
- JD Edwards EnterpriseOne Supply Management (Procurement)
- JD Edwards EnterpriseOne Manufacturing

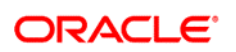

CONNECT WITH US

blogs.oracle.com/oracle R facebook.com/oracle

twitter.com/oracle

oracle.com

CONTACT US

For more information about JD Edwards EnterpriseOne, visit oracle.com or call +1.800.ORACLE1 to speak to an Oracle representative.

#### **Integrated Cloud Applications & Platform Services**

Copyright © 2016, Oracle and/or its affiliates. All rights reserved. This document is provided for information purposes only, and the contents hereof are subject to change without notice. This document is not warranted to be error-free, nor subject to any other warranties or conditions, whether expressed orally or implied in law, including implied warranties and conditions of merchantability or fitness for a particular purpose. We specifically disclaim any liability with respect to this document, and no contractual obligations are<br>formed either directly or indirectly by this document. This document may not be rep means, electronic or mechanical, for any purpose, without our prior written permission.

Oracle and Java are registered trademarks of Oracle and/or its affiliates. Other names may be trademarks of their respective owners.

Intel and Intel Xeon are trademarks or registered trademarks of Intel Corporation. All SPARC trademarks are used under license and are trademarks or registered trademarks of SPARC International, Inc. AMD, Opteron, the AMD logo, and the AMD Opteron logo are trademarks or registered trademarks of Advanced Micro Devices. UNIX is a registered trademark of The Open Group. 0116